## Google Slide - initiation

 **Public** Toute personne utilisant ou migrant vers la suite bureautique de Google  **Pré-requis** Bonne connaissance de l'environnement Windows et utilisation de la navigation Internet  **Durée** 14 heures (2 jours)  **Objectifs** Savoir maîtriser les fonctions de base de l'outil de présentation Google Slides (G Suite)

**Formalisation <sup>à</sup> l'issue de la formation :** Attestation de fin de formation

#### Présentation de google slides

**Renommer une présentation** 

#### Créer des présentations via Google Slides

- Faire une copie de la présentation
- **Imprimer une présentation**
- Utiliser l'historique des présentations
- **Enregistrer une même présentation dans plusieurs dossiers**
- **Supprimer une présentation via le menu fichier**
- Barre d'outils contextuelles

#### Édition et mise en forme

- Modifier l'arrière-plan
- Choisir une mise en page
- **Créer un thème personnalisé**
- **Modifier un thème**
- **Annuler et rétablir une action**
- Utiliser le presse-papier
- **Rechercher/remplacer**

#### Travailler avec les diapositives

- **Créer une nouvelle diapositive**
- Gérer les diapositives
- Réorganiser la présentation
- **Modifier le masque des diapositives**
- **Changer la disposition des diapositives**

### Contenu des diapositives

- Mise en forme du texte
- **Insérer une image, un lien hypertexte, une vidéo, un** wordart, une forme, un tableau
- **Gestion des objet, ordre, groupes**
- **Animer les objets**

- **Partager une présentation**
- **Commenter une présentation**
- **Créer une discussion sur une présentation**
- **Publier une présentation sur le Web**

#### PROJETER LA PRÉSENTATION

- Le mode présentateur
- Ajouter et voir les notes du présentateur

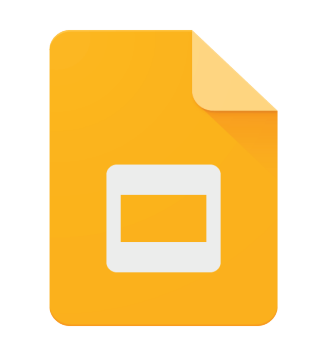

# **Google Slides**

**Lieu de la formation :** 146 rue Paradis - **13006 Marseille** et en distanciel

**Nombre de stagiaires (si en session) :** 3 minimum - 12 maximum **Moyens pédagogiques :** 1 poste par stagiaire 1 Vidéoprojecteur - Plateforme E-learning **Modalités pédagogiques :** Alterne temps de présentation, d'échanges en groupe avec l'intervenant et réflexion personnelle **Modalités d'évaluation :** Cas pratique en continu avec évaluation par le formateur